## 2023年9月5日実施のアップデートについて

## 主なアップデート内容

- SP申請において、テンプレート外メタデータを利用する場合、機関情報URLが省略可能となりました。
- SP申請において、テンプレート外メタデータをアップロードすることで受信する属性が変更となった場合の、変更点の表示を改善しました。
- IdP申請、SP申請、および承認済みIdP/SPにおいて登録されている証明書の情報(有効期間、主体者DN、等)を確認できるようになりました。  $\circ$ 「証明書情報参照」ボタンをクリックすると、「Certificate Detail」のウィンドウが表示され、証明書情報を確認できます

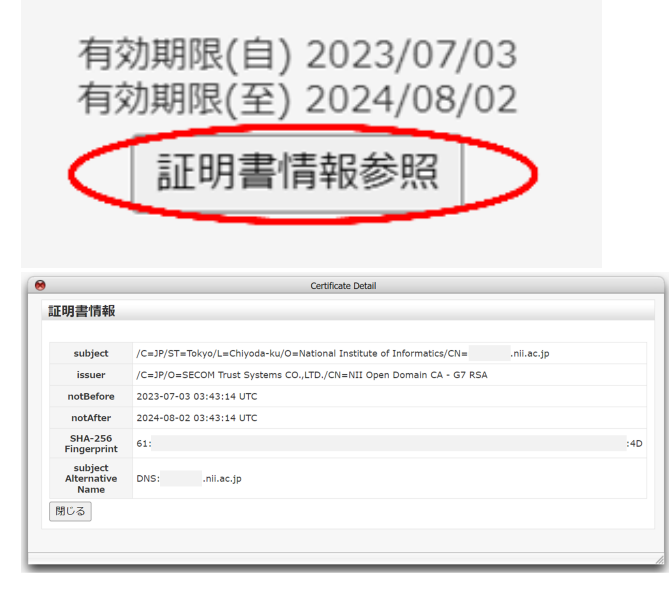

- eduGAINに参加する場合、以下を満たしていることをチェックするようになりました。いずれもeduGAINの要求事項ですので、これらを満たす ように構築・入力ください。
	- 証明書の秘密鍵の鍵長が2048bit以上であること
	- 機関情報URLが入力されていること
- IdP、またはSPにおいてパブリックでない証明書を利用する場合、技術運用基準7.4に定める「信頼する証明書」であることを確認するための URLを入力できるようになりました。

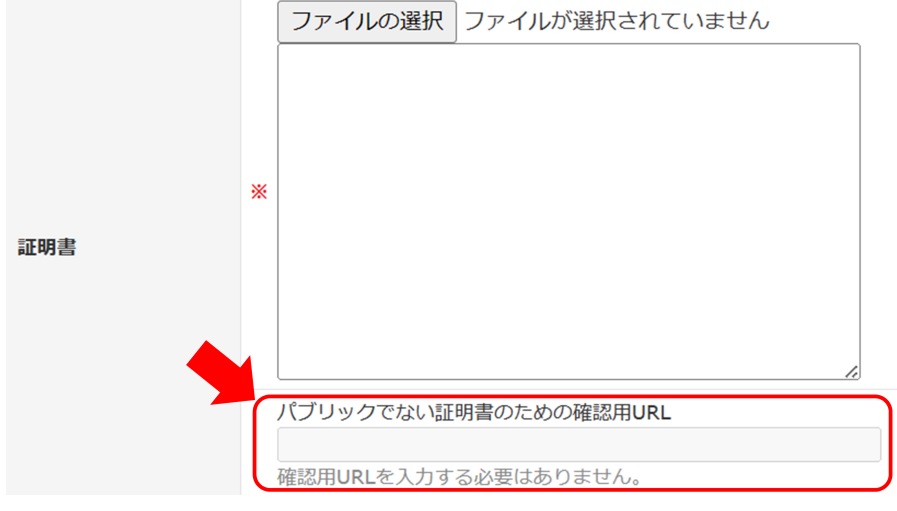